## Aggregated vs. Subsites

TE listers and report setup windows contain the **Aggregated** and **Subsites** buttons that manage whether you display or report data at the agency or site level.

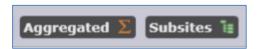

**Aggregated** results come from all the sites within an agency. Those results are combined into a single record – one entry on a report or a single row in a lister. Aggregated records cannot be edited because they represent data stored in multiple locations. It is impossible for the application to decide, for example, whether to modify Record A for Site 1 or Record B for Site 2.

**Subsites** mode in TE shows records from each individual site. Most often this is what is displayed by default in TE listers and report setup windows (the icon displayed in green indicates that is the one currently being used by the lister or report.) No record will be displayed for a particular site if a record does not exist in that site. Records listed in Subsites mode can be edited because they are independent of other records assigned to other sites.